# **iOS SANDBOXING Lecture 19a**

#### **COMPSCI 702 Security for Smart-Devices**

**Nalin** Asanka Gamagedara Arachchilage

Slides from Muhammad **Rizwan** Asghar

April 22, 2021

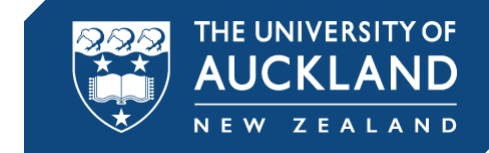

#### **SANDBOXING**

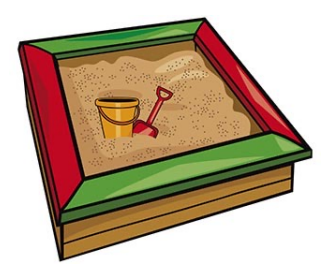

- § A set of fine-grained access control that restricts each app to get access to its own resources
- § Sandboxing limits what an app can do by maintaining a private environment of data for each app
- § Sandboxing isolates app data and code execution from other apps
- The system installs each app in its own directory

#### **iOS SANDBOXING**

§ When an app is installed on a mobile device, the system creates a unique folder for it

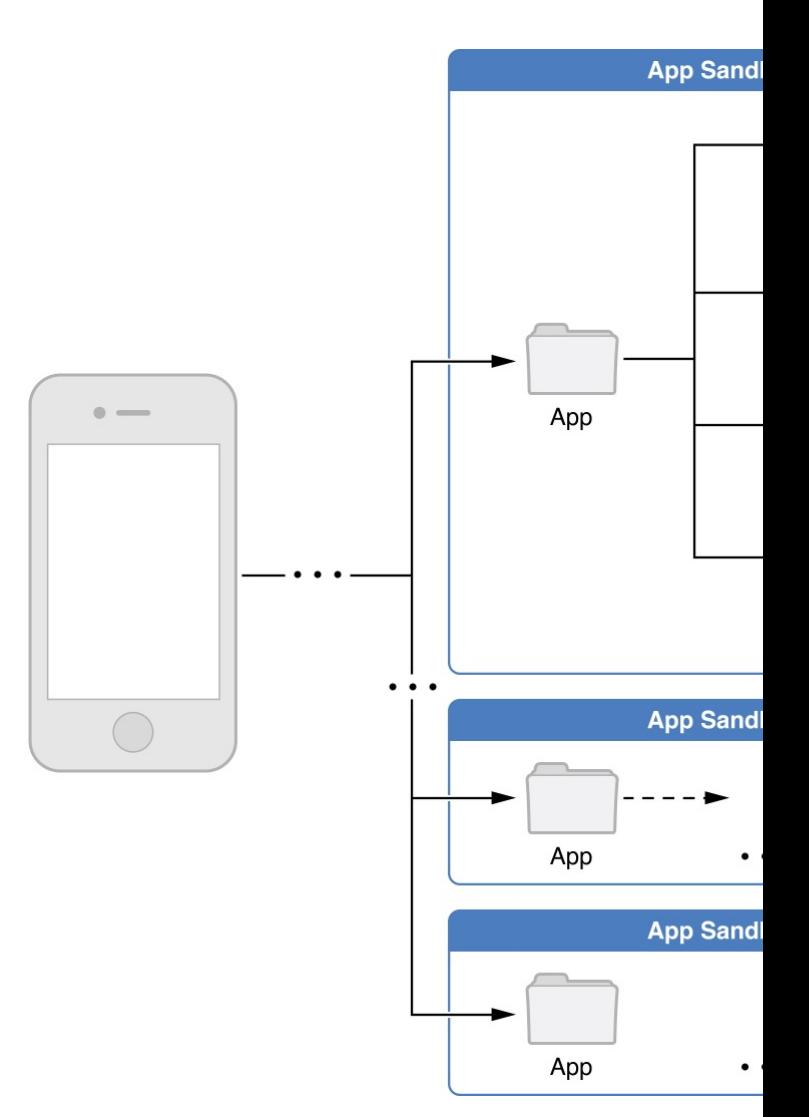

Source: http://www.cs.northwestern.edu/~ychen f13/BYOD\_AlphaAlliance\_part3.pptx

#### **APP HOME DIRECTORY**

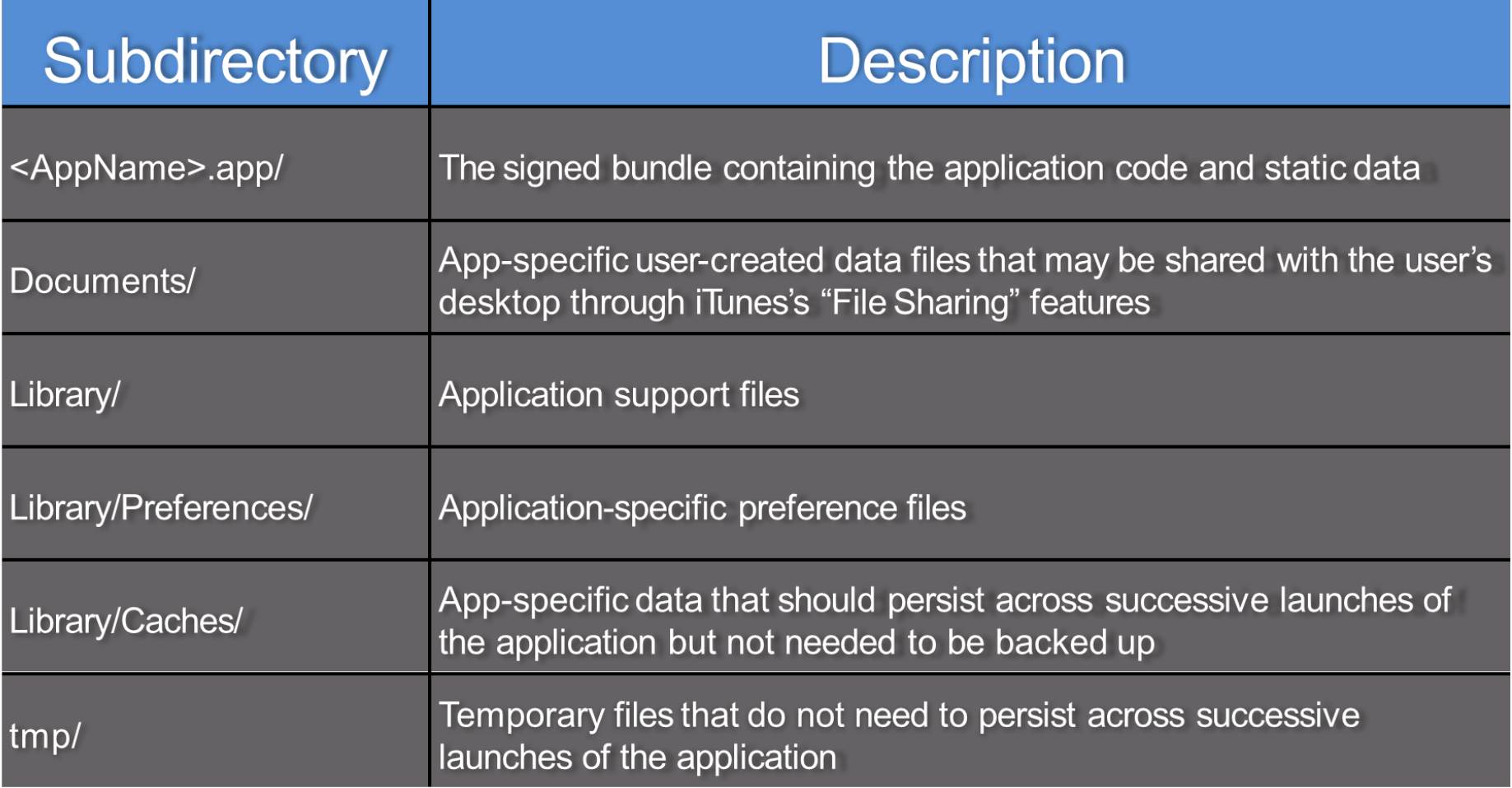

#### **iOS SANDBOXING**

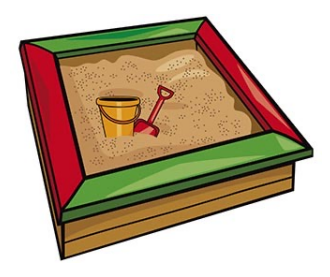

- An app can read its own files but must get explicit permission for getting access to data of other apps
- Sandboxed apps store all the files, cookies, caches and other automatically generated contents in container directories
- § A sandbox limits the damage that a potential hacker can do to an Apple iOS device
- Jailbreaking removes built-in sandbox restrictions

# **THIRD PARTY AND PLATFORM APPS**

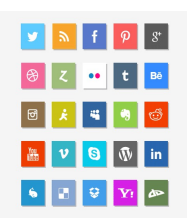

- All third party apps use the same profile but are each assigned their own container on the device filesystem
	- The container is stored in */var/mobile/Applications/UUID*
	- UUID is randomly generated at install (or re-install) time
- § Platform apps (built-in) have their own profiles
	- More than 40 platform apps have their custom profiles
	- E.g., the MobileSafari profile is only used by the MobileSafari application

#### **MAC FRAMEWORK**

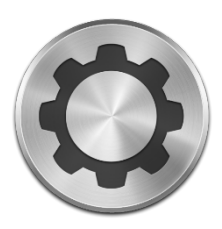

- A sandbox is an access control system
- The sandbox is implemented using a policy module
	- User space configurable per process profile
	- **Components** 
		- **■** User space library functions for configuring and starting the sandbox
		- § A kernel extension (with regular expression support) to evaluate policy restrictions
		- **EXECTE:** A kernel extension to enforce individual policies
		- A Mach server for handling logging

#### **HOW DOES IT WORK?**

- On load (of an executable), sandboxing begins with a call to *sandbox\_init*
	- A function of *libSystem*
- § *sandbox\_init* uses *libSandbox* to convert a human-readable policy into a binary format that the kernel expects
- § The binary format is passed to *mac\_syscall*
- **E** It is handled by the TrustedBSD subsystem

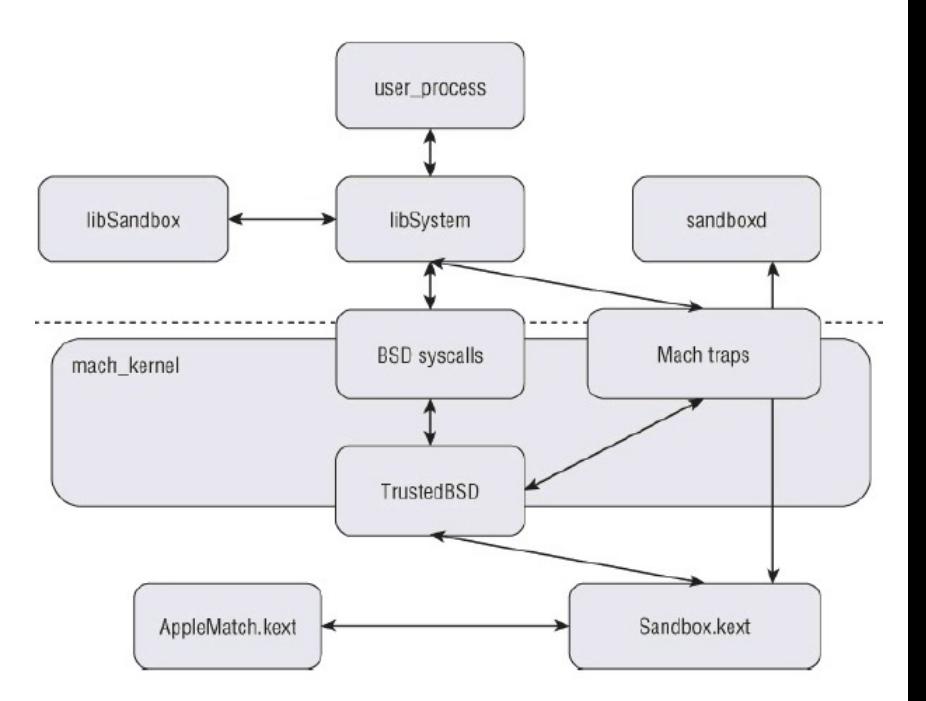

Source: "iOS Hacker's Handbook"

#### **HOW DOES IT WORK?**

- § TrustedBSD passes the sandbox initialisation request to *Sandbox.kext*
	- A kernel extension
- **The kernel extension installs the** sandbox profile rules for the current process
- **•** Upon completion, a return value is Sent back<br>
Source: "iOS Hacker's Handbook"

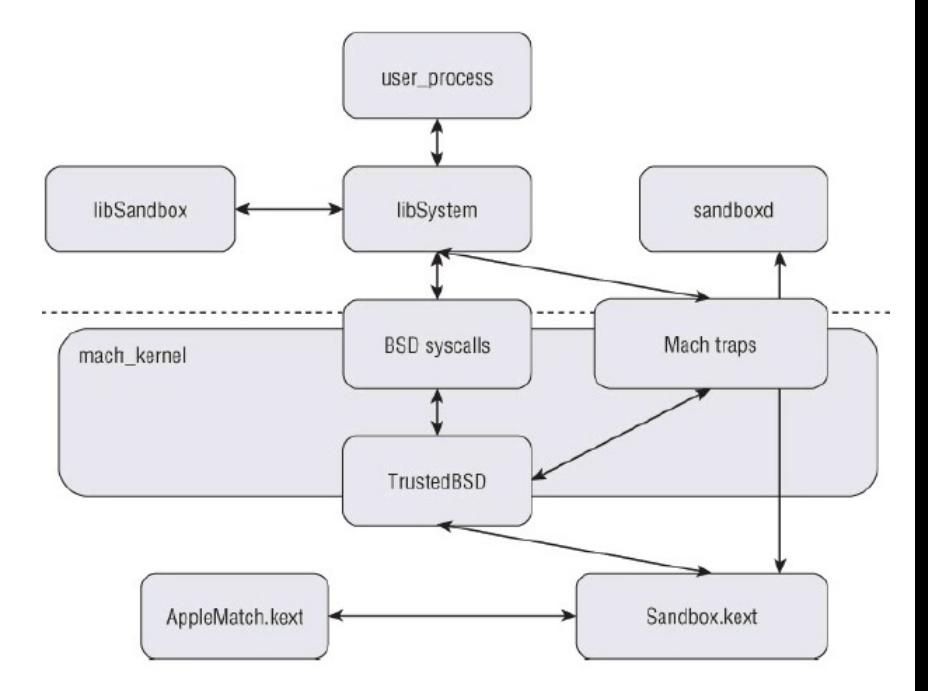

#### **SANDBOXING BENEFITS**

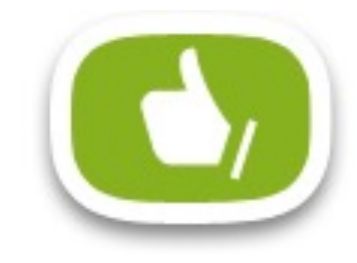

- It protects app's data by shielding it from other apps
- § An app can freely store sensitive information in its own container
- It restricts apps to their designed function
- **•** If the app is compromised (say through exploits), the attacker is limited to that container
	- It limits the damage malware can do to the device

### **SANDBOXING DOES NOT PREVENT MANY THINGS**

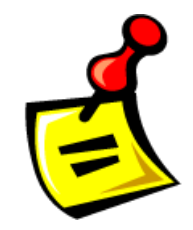

- § Apps are allowed to
	- Make network connections
	- Execute binaries from their application bundle directory
	- Send signals to themselves
	- Create sockets to receive kernel events
- § Most built-in apps are not restricted
	- But MobileSafari and MobileMail do have their sandboxes
- § Sandbox profiles can also limit memory and CPU cycles for an app

#### **HUMAN READABLE POLICIES**

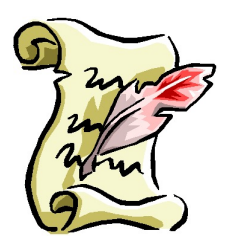

- § Only for non-default profiles
	- Default ones are already in a binary format
- Uses a domain specific language
- Sandbox Profile Language (SBPL)

(deny default) (allow file-read-data (literal "/var/whatever"))

- § An ordered sequence of rules
- The first rule with a matching filter determines the result for the requested operation

#### **SPYPHONE**

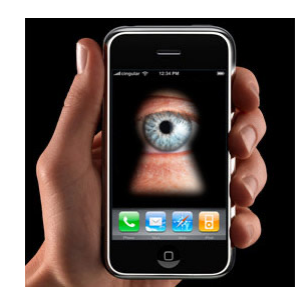

- § Developed by Seriot Nicolas (before iOS 6)
- Tested the sandbox
	- Could access
		- Cell phone number
		- Read/write access to address book
		- Safari and YouTube search terms
		- Email account info
		- Keyboard cache
		- § Geo-tagged photos
		- GPS info
		- WiFi access point names
- Even inside a sandbox, a malicious app could extract a frightening amount of information from the device

#### **SHARING DATA**

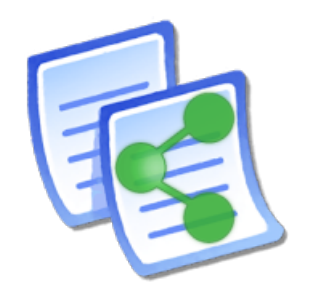

- Since apps are constrained to their sandboxes, how do they share data?
	- Very limited channels
- § Apps with the same *ApplicationIdentifierPrefix*
	- Which means the same developer
	- Can share data through the keychain
		- § Originally just for passwords
		- But can take any data
- § Can also share data via servers
- § And of course via the clipboard (pasteboard)

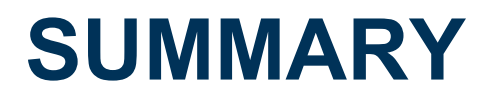

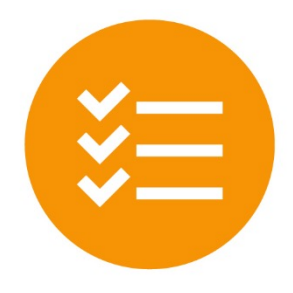

§ Sandboxing isolates app data and code execution from other apps

• There are limited channels to share data under sandboxing environment

#### **RESOURCES**

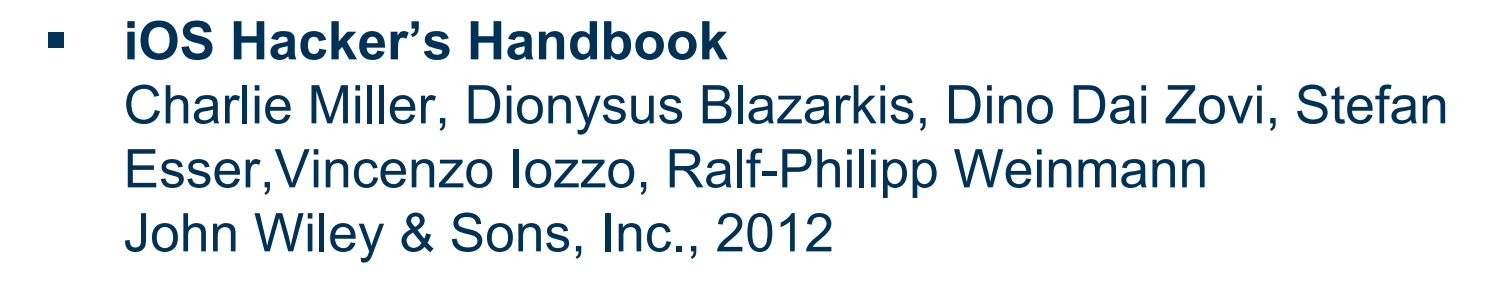

#### § **Apple iOS 4 Security Evaluation** Dai Zovi, Dino A Black Hat USA 2011 http://media.blackhat.com/bh-us-11/DaiZovi/BH\_US\_11\_DaiZovi\_iOS\_Security\_WP.pdf

§ **App Sandboxing**  https://developer.apple.com/app-sandboxing/

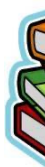

### **RESOURCES (2)**

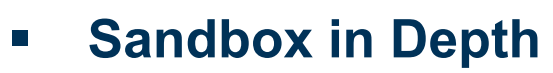

https://developer.apple.com/library/prerelease/mac/documenta /Security/Conceptual/AppSandboxDesignGuide/AppSandboxIr pth/AppSandboxInDepth.html

#### § **XiOS: Extended Application Sandboxing on iOS**

Bucicoiu, Mihai, Lucas Davi, Razvan Deaconescu, and Ahmad-Reza Sadeghi In Proceedings of the 10th ACM Symposium on Information, Computer and Communications Security, pp. 43-54. ACM, 2015 https://www.informatik.tudarmstadt.de/fileadmin/user\_upload/Group\_TRUST/PubsPDF/ S.pdf

#### **ACKNOWLEDGEMENT**

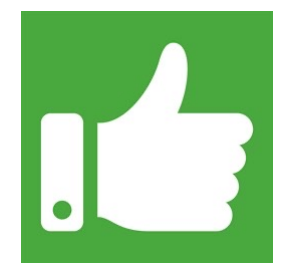

■ Some of the slides are based on the presentation shared by Robert Sheehan, thanks to him!

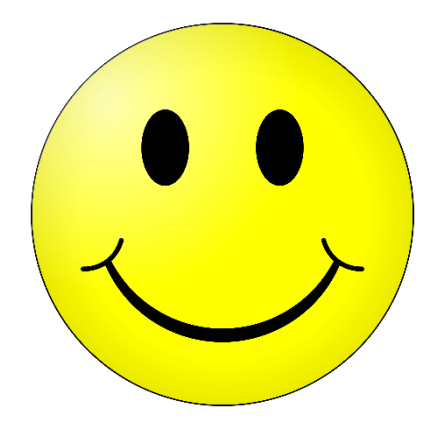

#### **Questions?**

## **Thanks for your attention!**